# **C PROGRAMMING TOOLS**

part of the PROGRAMMING III course

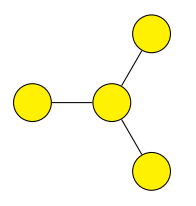

Evangelos Ververas e.ververas16@ic.ac.uk Duncan White d.white@imperial.ac.uk

Pedro Mediano

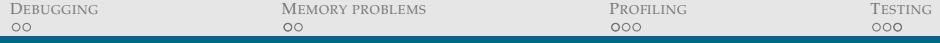

## TABLE OF CONTENTS

RUNNING THE PROGRAM

Debugging

Memory Problems

Profiling

**Testing** 

<span id="page-2-0"></span>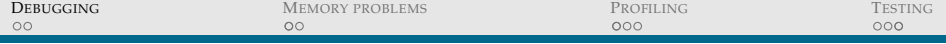

# D[EBUGGING](#page-2-0)

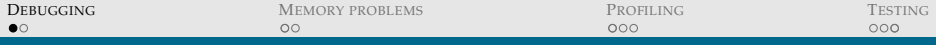

According to GNU, a debugger:

*Allows you to see what is going on 'inside' another program while it executes – or what another program was doing at the moment it crashed.*

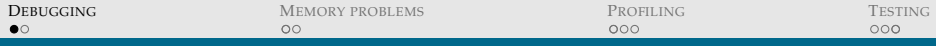

According to GNU, a debugger: *Allows you to see what is going on 'inside' another program while it executes – or what another program was doing at the moment it crashed.*

Typical debugging cycle:

1. Start the program.

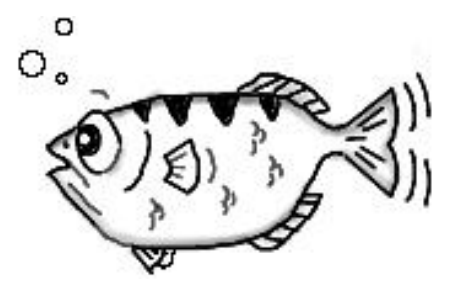

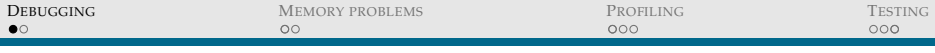

According to GNU, a debugger: *Allows you to see what is going on 'inside' another program while it executes – or what another program was doing at the moment it crashed.*

- 1. Start the program.
- 2. Stop execution.

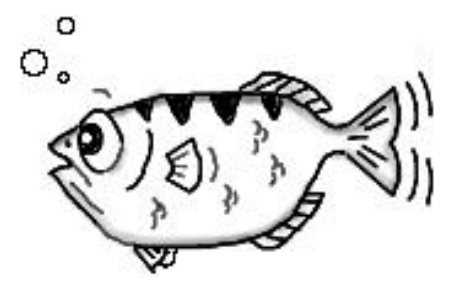

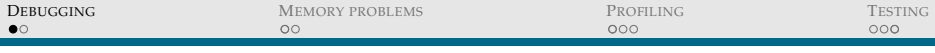

According to GNU, a debugger: *Allows you to see what is going on 'inside' another program while it executes – or what another program was doing at the moment it crashed.*

- 1. Start the program.
- 2. Stop execution.
- 3. Diagnose problem.

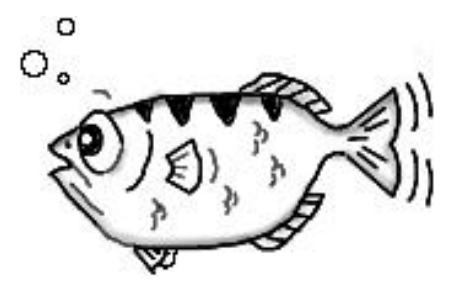

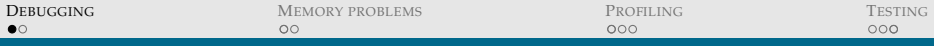

According to GNU, a debugger: *Allows you to see what is going on 'inside' another program while it executes – or what another program was doing at the moment it crashed.*

- 1. Start the program.
- 2. Stop execution.
- 3. Diagnose problem.
- 4. Re-write the code.

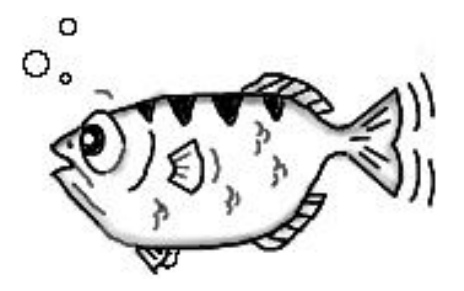

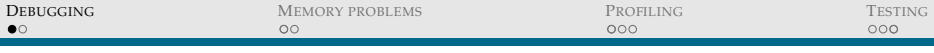

According to GNU, a debugger: *Allows you to see what is going on 'inside' another program while it executes – or what another program was doing at the moment it crashed.*

- 1. Start the program.
- 2. Stop execution.
- 3. Diagnose problem.
- 4. Re-write the code.
- 5. Go back to step 1.

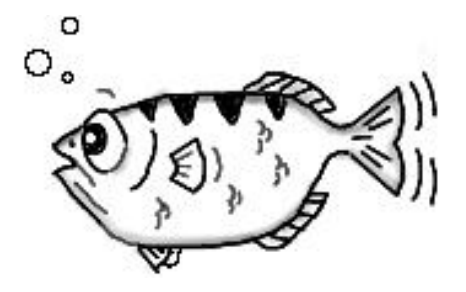

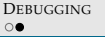

# A QUICK **gdb** CHEATSHEET

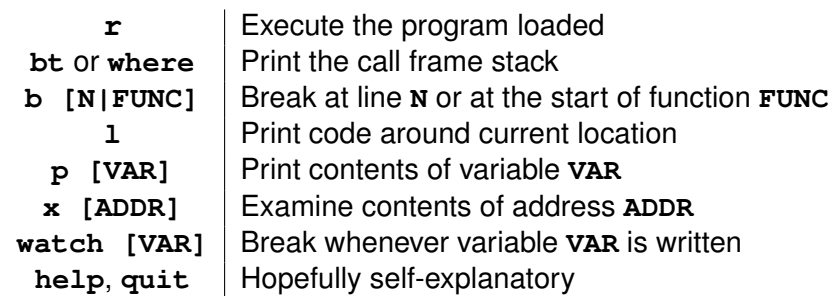

#### **Don't forget to use &**

You might like **cgdb** or **gdb -tui**

<span id="page-10-0"></span>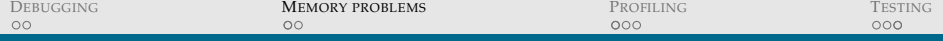

# M[EMORY PROBLEMS](#page-10-0)

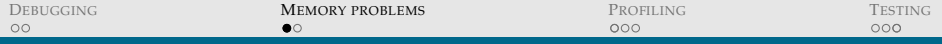

#### MEMORY ISSUES

Memory problems are the most **serious C problems**:  $\rightarrow$  Often claimed that 99% of serious C bugs are memory-allocation related.

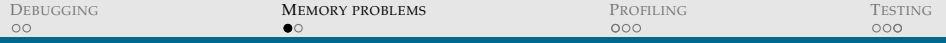

### MEMORY ISSUES

Memory problems are the most **serious C problems**:  $\rightarrow$  Often claimed that 99% of serious C bugs are memory-allocation related.

WHY IS THAT?

In general, **C does not care** and lets you play with memory at will.

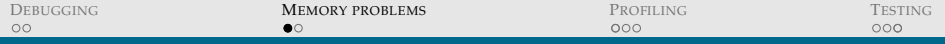

### MEMORY ISSUES

Memory problems are the most **serious C problems**:  $\rightarrow$  Often claimed that 99% of serious C bugs are memory-allocation related.

WHY IS THAT?

In general, **C does not care** and lets you play with memory at will.

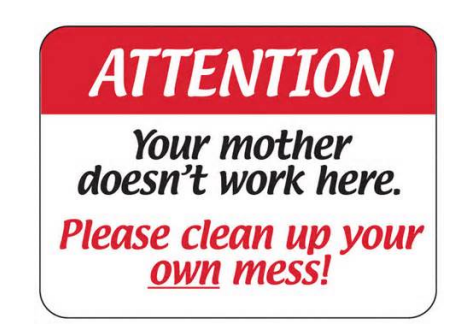

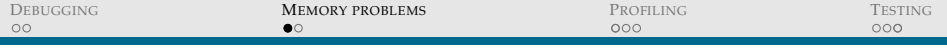

Things you **REALLY** shouldn't do:

 $\blacktriangleright$  Not checking array bounds.

**int array[4], i; for (i=0;i<10;i++) array[i] = 0;**

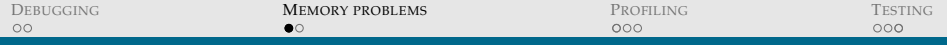

Things you **REALLY** shouldn't do:

- $\blacktriangleright$  Not checking array bounds.
- $\blacktriangleright$  Dereferencing null pointers.

**int \*ptr = NULL; \*ptr = 1;**

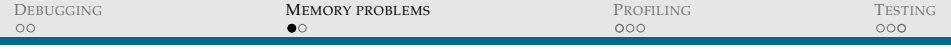

Things you **REALLY** shouldn't do:

- $\triangleright$  Not checking array bounds.
- $\triangleright$  Dereferencing null pointers.
- ► free () something twice.

```
int *p =
 malloc(5*sizeof(int));
free(p);
free(p);
```
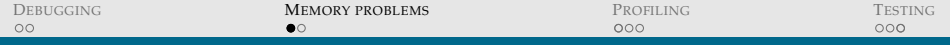

Things you **REALLY** shouldn't do:

- $\triangleright$  Not checking array bounds.
- $\triangleright$  Dereferencing null pointers.
- ► free () something twice.
- $\triangleright$  Causing a stack overflow.

```
int main(){
  main();
  return 0;
}
```
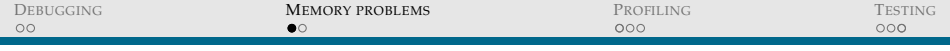

Things you **REALLY** shouldn't do:

- $\triangleright$  Not checking array bounds.
- $\triangleright$  Dereferencing null pointers.
- ► free () something twice.
- $\triangleright$  Causing a stack overflow.
- $\triangleright$  Writing read-only memory.

**char \*s = "get ready"; \*s = 'x';**

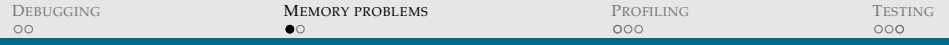

Things you **REALLY** shouldn't do:

- $\triangleright$  Not checking array bounds.
- $\triangleright$  Dereferencing null pointers.
- ► free () something twice.
- $\triangleright$  Causing a stack overflow.
- $\triangleright$  Writing read-only memory.

Common result of these is a

# **Segmentation fault**

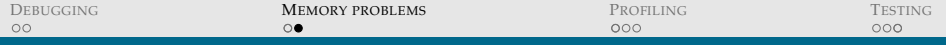

### MEMORY LEAKS

# Always **free()** what you **malloc()**!

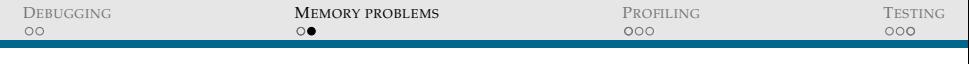

### MEMORY LEAKS

# Always **free()** what you **malloc()**!

- $\triangleright$  Unfree'd memory will remain useless.
- $\triangleright$  Leaky programs might eat your whole RAM;
- $\blacktriangleright$  And they're usually slower.

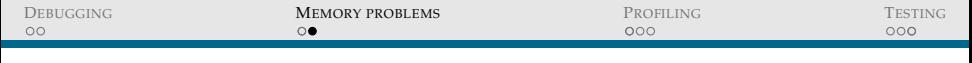

### MEMORY LEAKS

# Always **free()** what you **malloc()**!

- $\triangleright$  Unfree'd memory will remain useless.
- $\triangleright$  Leaky programs might eat your whole RAM;
- $\blacktriangleright$  And they're usually slower.

There are lots of tools out there: → **valgrind**, **libmem**

<span id="page-23-0"></span>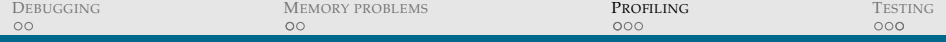

# P[ROFILING](#page-23-0)

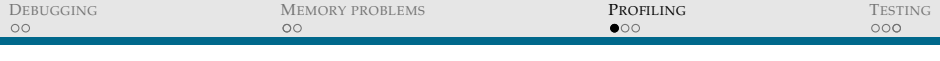

### **PROFILING**

#### DEFINITION

*Profiling is a form of dynamic program analysis that measures, for example, the space (memory) or time complexity of a program, the usage of particular instructions, or the frequency and duration of function calls.*

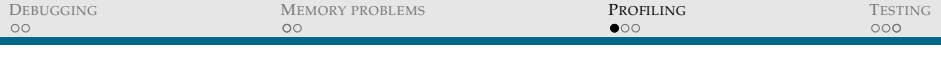

### **PROFILING**

#### **DEFINITION**

*Profiling is a form of dynamic program analysis that measures, for example, the space (memory) or time complexity of a program, the usage of particular instructions, or the frequency and duration of function calls.*

Make yourself useful:

- $\rightarrow$  Find the hot spots that really need optimizing.
- $\rightarrow$  **Never** start optimizing before profiling.

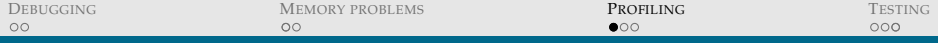

Two blunt, yet accessible tools for performance analysis:

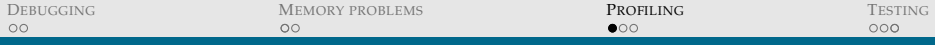

Two blunt, yet accessible tools for performance analysis:

#### **htop**

- $\sqrt{\ }$  Monitor memory and CPU usage in real-time.
- $\times$  All processes are mixed up.

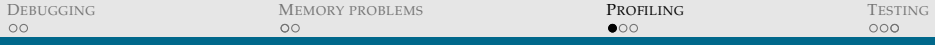

Two blunt, yet accessible tools for performance analysis:

#### **htop**

- $\sqrt{\ }$  Monitor memory and CPU usage in real-time.
- $\times$  All processes are mixed up.

#### **time**

- $\sqrt{\ }$  Measure user, kernel and system execution time.
- $\times$  Not very accurate.

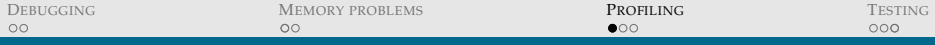

Two blunt, yet accessible tools for performance analysis:

### **htop**

- $\sqrt{\ }$  Monitor memory and CPU usage in real-time.
- $\times$  All processes are mixed up.

#### **time**

- $\sqrt{\ }$  Measure user, kernel and system execution time.
- $\times$  Not very accurate.

# **gcc -pg / gprof**

 $\sqrt{\ }$  The only proper C profiler for gcc.

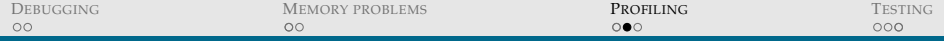

### UNDERSTANDING THE PROFILER

There are (mostly) three things profilers can do:

FLAT PROFILE

Show time spent in each function and total number of calls.

CALL GRAPH

Build a who-calls-who diagram of all functions.

ANNOTATED SOURCE

Display source with a line-by-line execution count.

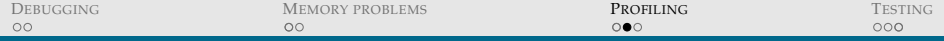

### UNDERSTANDING THE PROFILER

There are (mostly) three things profilers can do:

FLAT PROFILE

Show time spent in each function and total number of calls.

CALL GRAPH

Build a who-calls-who diagram of all functions.

ANNOTATED SOURCE

Display source with a line-by-line execution count.

Explore some profilers:

→ **gprof**, **callgrind**, **perftools** And use a profile visualization tool:

→ **kcachegrind**

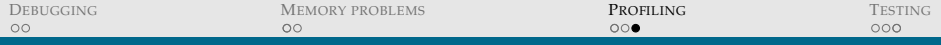

### MEASURING TIME

Common profilers (e.g. **gprof**) usually measure *user time*, instead of *kernel* or *wall clock* time.

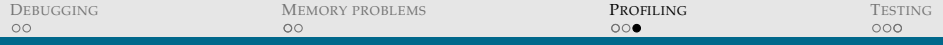

### MEASURING TIME

Common profilers (e.g. **gprof**) usually measure *user time*, instead of *kernel* or *wall clock* time.

- $\checkmark$  Not affected by other irrelevant processes
- $\times$  Useless if program spends most of the time in kernel.

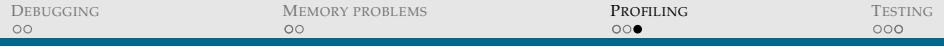

### MEASURING TIME

Common profilers (e.g. **gprof**) usually measure *user time*, instead of *kernel* or *wall clock* time.

- $\checkmark$  Not affected by other irrelevant processes
- $\times$  Useless if program spends most of the time in kernel.

```
#include <stdlib.h>
void siesta(void) {
  sleep(5);
  return;
}
int \text{main}()unsigned int i;
  for (i=0; i<100; i++) {
    siesta();
  }
  return 0;
}
```
<span id="page-35-0"></span>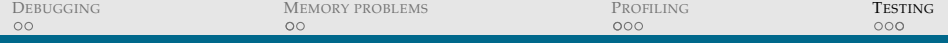

# **T[ESTING](#page-35-0)**

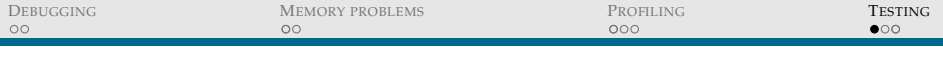

### **TESTING**

 $\blacktriangleright$  Pragmatic programmer's tip 62: *Tests that run with every build are much more effective than test plans that sit on a shelf.*

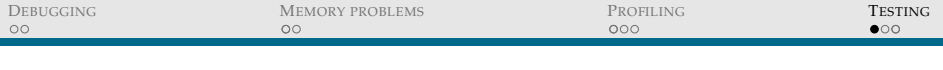

### **TESTING**

- $\blacktriangleright$  Pragmatic programmer's tip 62: *Tests that run with every build are much more effective than test plans that sit on a shelf.*
- $\triangleright$  Corollary: **Automate your tests.**

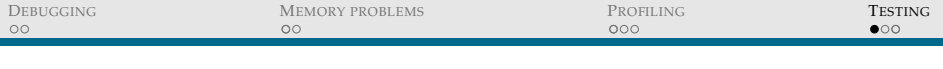

# **TESTING**

- $\triangleright$  Pragmatic programmer's tip 62: *Tests that run with every build are much more effective than test plans that sit on a shelf.*
- $\triangleright$  Corollary: **Automate your tests.**

We'll talk about automatic tests in **make**, **cmake**, **git**

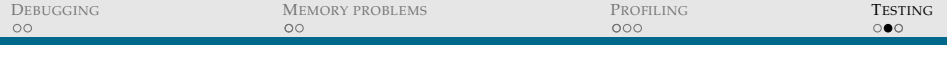

### AUTOMATED TESTING

 $\triangleright$  Git hooks:

Run scripts before **push**/**commit**.

Good moment for style checks (e.g. Google's **cpplint**)

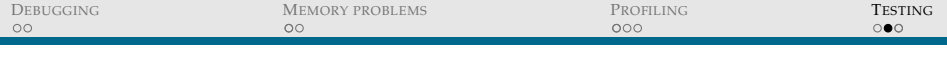

### AUTOMATED TESTING

- $\blacktriangleright$  Git hooks: Run scripts before **push**/**commit**. Good moment for style checks (e.g. Google's **cpplint**)
- $\blacktriangleright$  Makefile tests:
	- **test: testprogram1 testprogram2 ...**
		- **./testprogram1**
		- **./testprogram2**

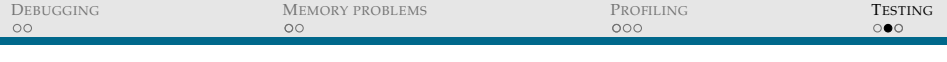

### AUTOMATED TESTING

- $\blacktriangleright$  Git hooks: Run scripts before **push**/**commit**. Good moment for style checks (e.g. Google's **cpplint**)
- $\blacktriangleright$  Makefile tests:

**test: testprogram1 testprogram2 ...**

- **./testprogram1**
- **./testprogram2**
- $\triangleright$  CMake tests:

**add test(PreliminaryTest testlist)**

▶ Other testing modules (e.g. C<sub>++</sub> boost).

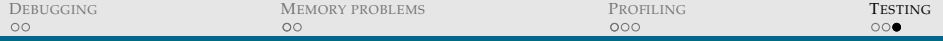

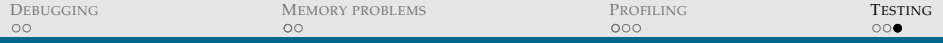

Basic principle:

### **Write the test before the function.**

- $\blacktriangleright$  Helps measuring progress.
- $\blacktriangleright$  Encourages modularity and extensibility.
- $\blacktriangleright$  Reduces debugger use.
	- $\blacktriangleright$  But if you find a new bug, write a test for it!
- $\blacktriangleright$  Don't forget to add some overall tests.

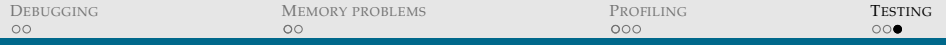

Basic principle:

### **Write the test before the function.**

- $\blacktriangleright$  Helps measuring progress.
- $\blacktriangleright$  Encourages modularity and extensibility.
- $\blacktriangleright$  Reduces debugger use.
	- $\blacktriangleright$  But if you find a new bug, write a test for it!
- $\blacktriangleright$  Don't forget to add some overall tests.

$$
\bigodot \longrightarrow \fbox{Add a test}
$$

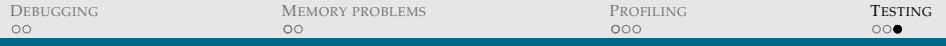

- $\blacktriangleright$  Helps measuring progress.
- $\blacktriangleright$  Encourages modularity and extensibility.
- $\blacktriangleright$  Reduces debugger use.
	- $\triangleright$  But if you find a new bug, write a test for it!
- $\triangleright$  Don't forget to add some overall tests.

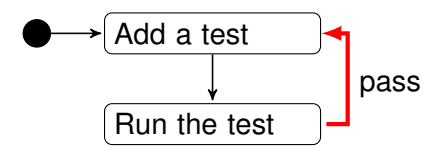

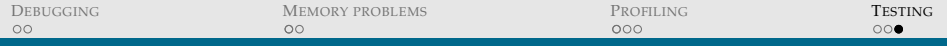

- $\blacktriangleright$  Helps measuring progress.
- $\blacktriangleright$  Encourages modularity and extensibility.
- $\blacktriangleright$  Reduces debugger use.
	- $\triangleright$  But if you find a new bug, write a test for it!
- $\triangleright$  Don't forget to add some overall tests.

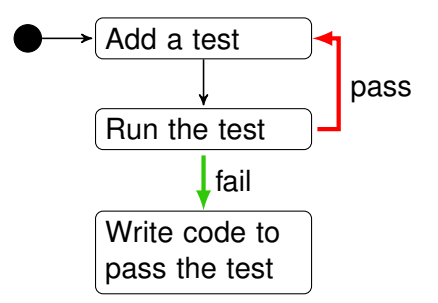

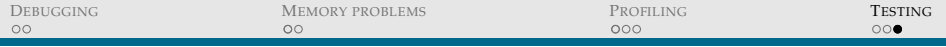

- $\blacktriangleright$  Helps measuring progress.
- $\blacktriangleright$  Encourages modularity and extensibility.
- $\blacktriangleright$  Reduces debugger use.
	- $\triangleright$  But if you find a new bug, write a test for it!
- $\triangleright$  Don't forget to add some overall tests.

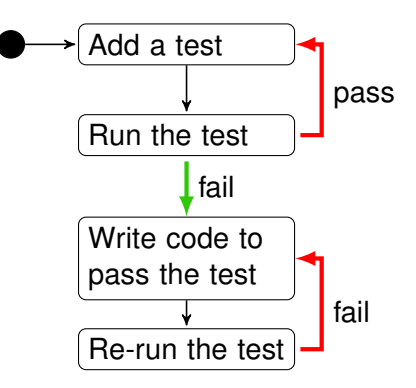

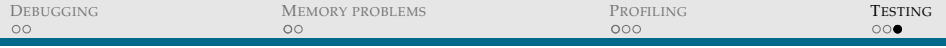

Basic principle:

### **Write the test before the function.**

- $\blacktriangleright$  Helps measuring progress.
- $\blacktriangleright$  Encourages modularity and extensibility.
- $\blacktriangleright$  Reduces debugger use.
	- $\triangleright$  But if you find a new bug, write a test for it!
- $\triangleright$  Don't forget to add some overall tests.

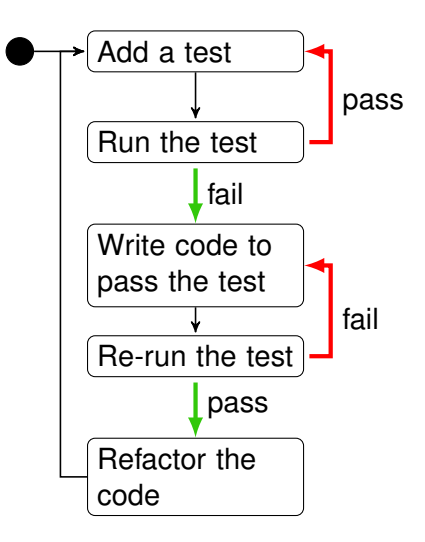

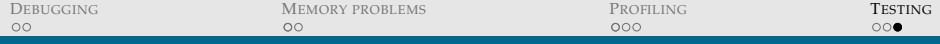

# TABLE OF CONTENTS

#### RUNNING THE PROGRAM

Debugging

Memory Problems

Profiling

**Testing**